Diffing Hex Packages

### Johanna Larsson @joladev

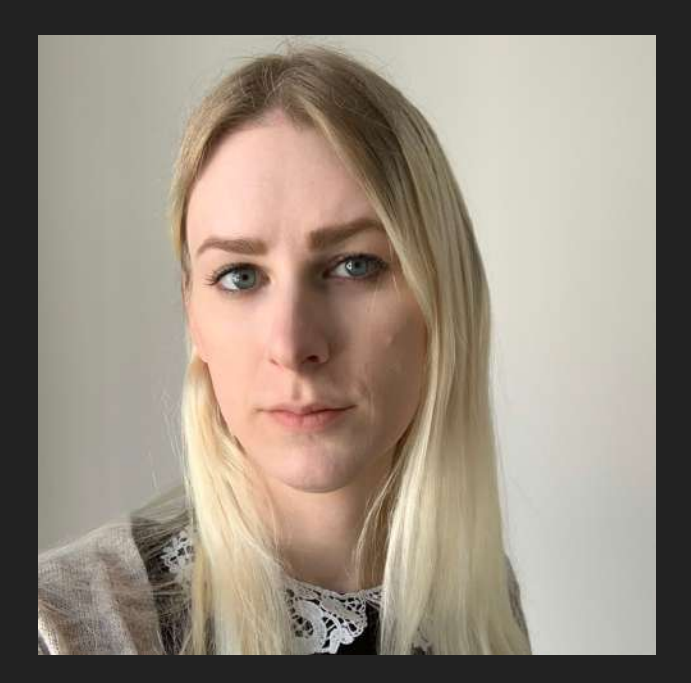

# ZDuffel

### Agenda

- History of dependencies
- Dependencies today
- Attacks in the wild
- Mitigations
- [diff.hex.pm](https://diff.hex.pm/)
- Takeaways

## Introduction

## Dependencies

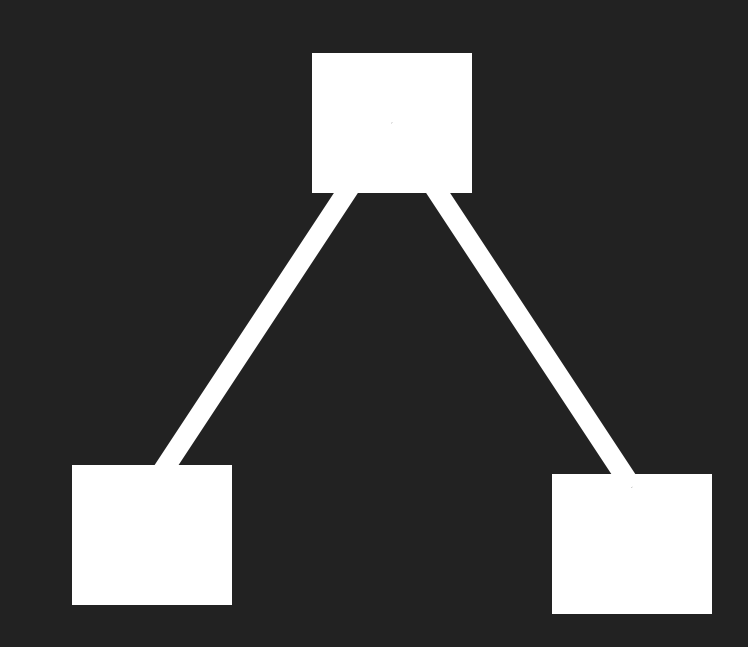

Vendoring

## The Rise of the Package Repository

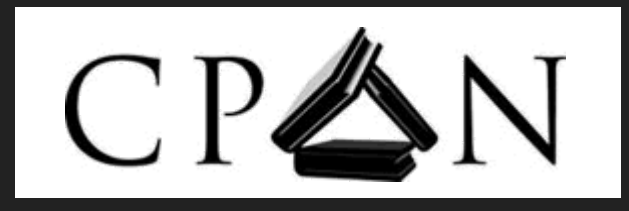

## The Dominance of

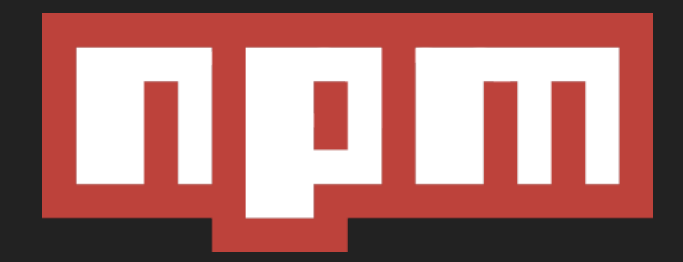

#### <http://www.modulecounts.com/>

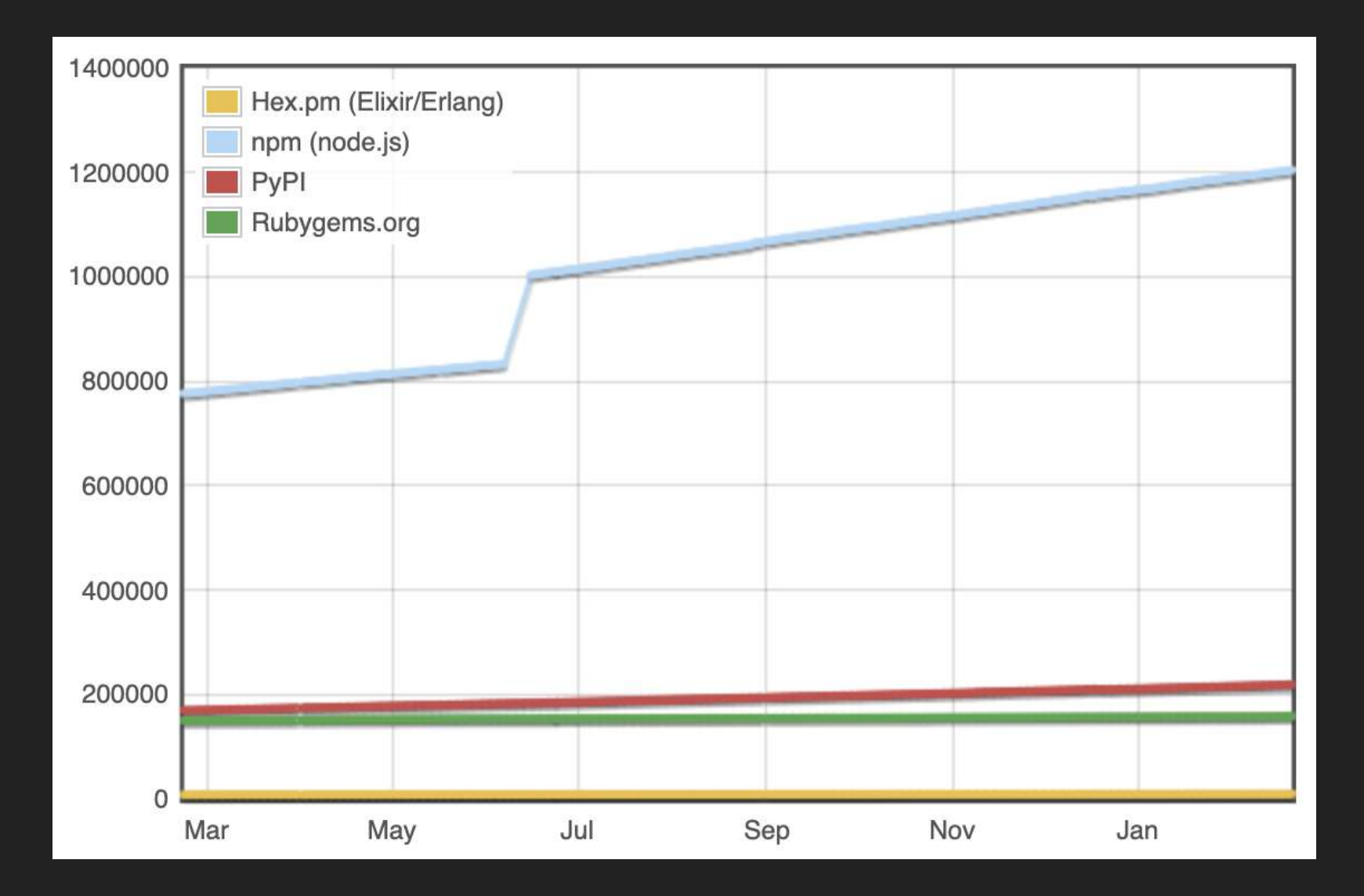

### I'm harvesting credit card numbers and passwords from your site. Here's how.

 $\Box$ 

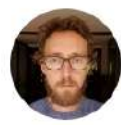

David Gilbertson | Follow Jan 6, 2018 · 10 min read

The following is a true story. Or maybe it's just based on a true story. Perhaps it's not true at all.

[https://medium.com/hackernoon/im-harvesting-credit](https://medium.com/hackernoon/im-harvesting-credit-card-numbers-and-passwords-from-your-site-here-s-how-9a8cb347c5b5)card-numbers-and-passwords-from-your-site-here-show-9a8cb347c5b5

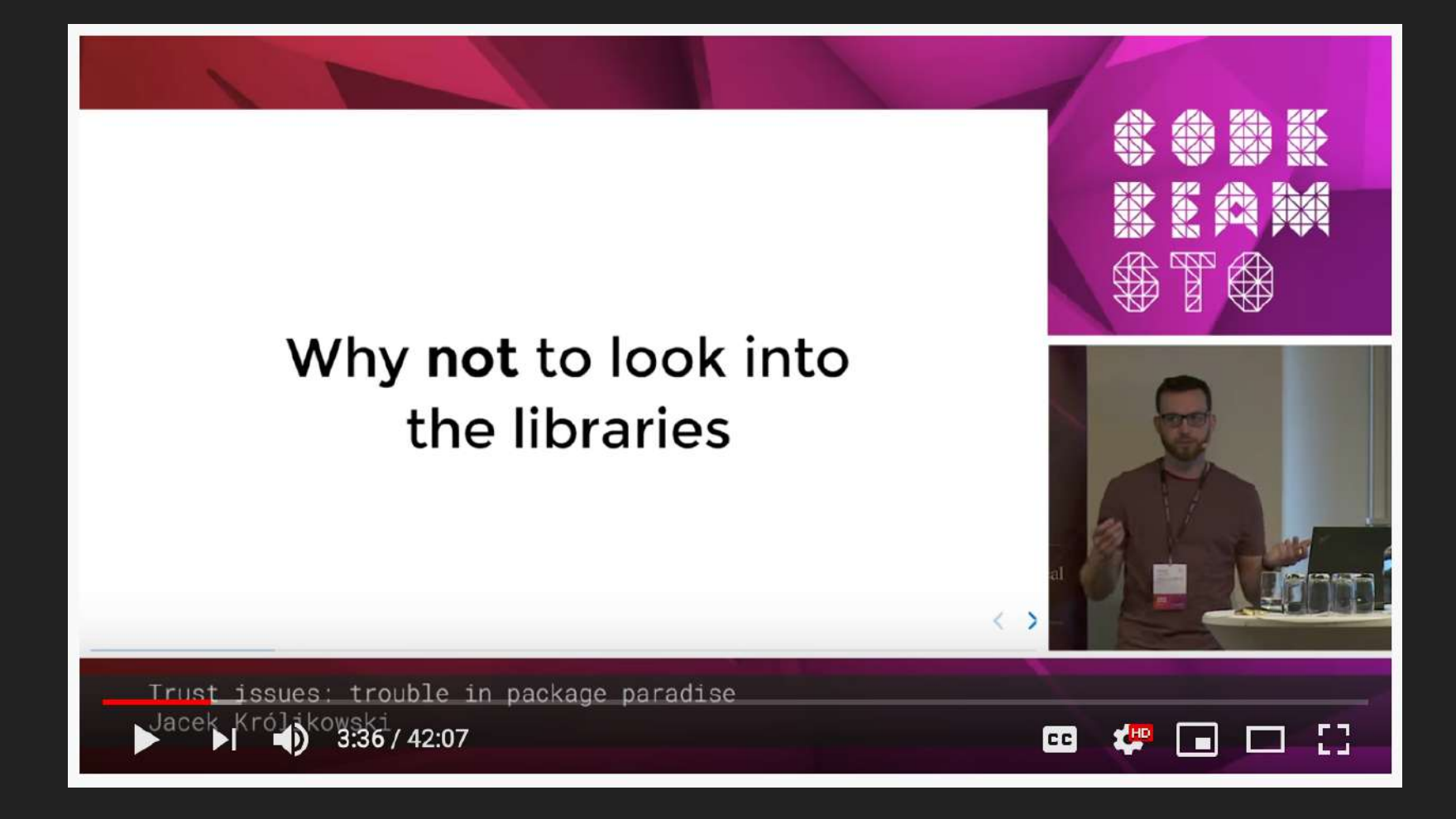

[Jacek Królikowski - Trust issues: trouble in](https://www.youtube.com/watch?v=ejAY6yWXZSc) package paradise | Code BEAM STO 19

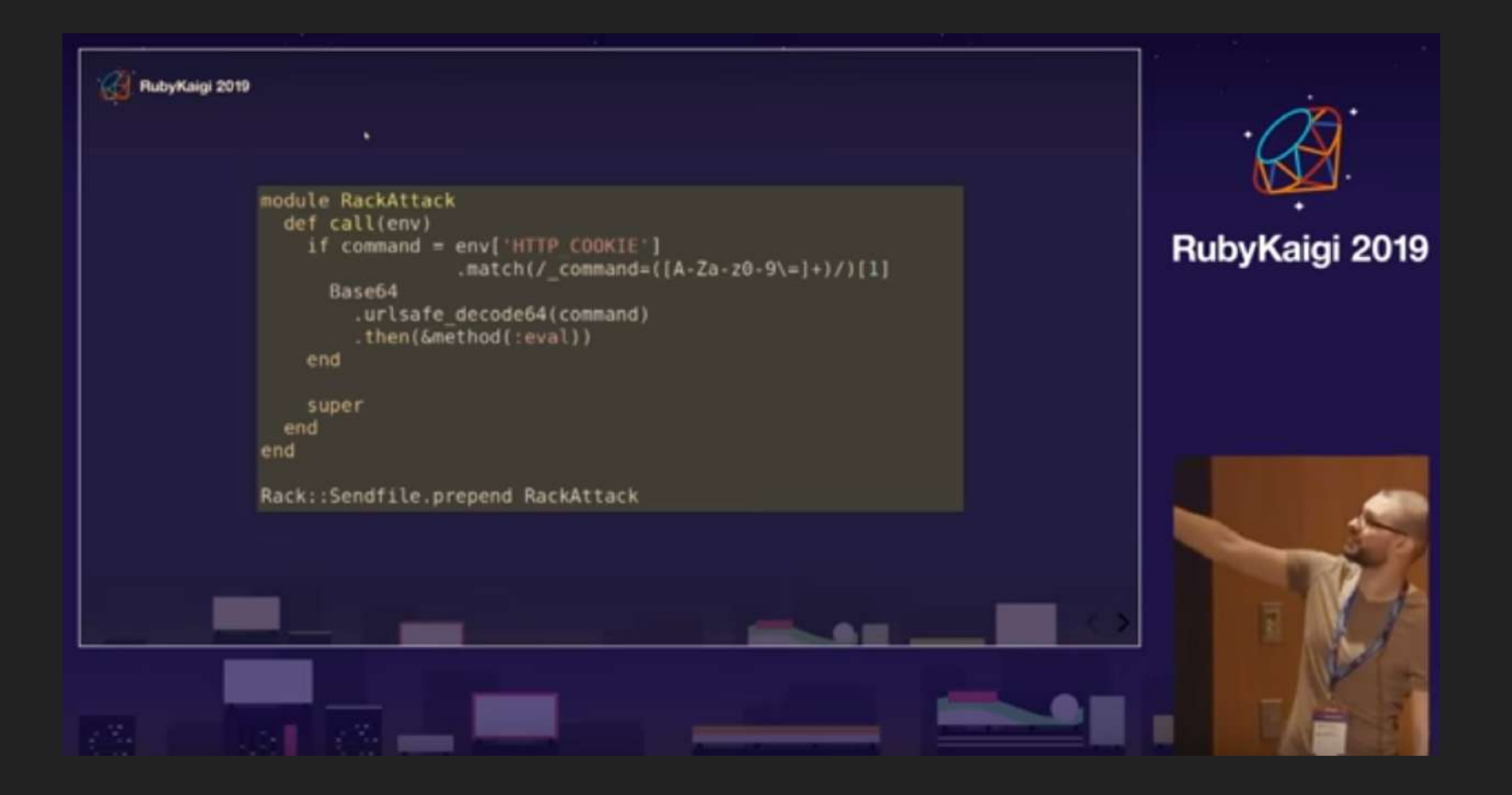

#### [How to take over a Ruby gem / Maciej](https://www.youtube.com/watch?v=wePVhZeZTNM) Mensfeld @maciejmensfeld

## Transitive dependencies and risk

*" Installing an average npm package introduces an implicit trust on 79 third-party packages and 39 maintainers, creating a surprisingly large attack surface.*

Small World with High Risks:

A Study of Security Threats in the npm Ecosystem

*" Some maintainers have an impact on hundreds of thousands of packages. As a result, a very small number of compromised maintainer accounts suffices to inject malware into the majority of all packages.*

Small World with High Risks:

A Study of Security Threats in the npm Ecosystem

## Attacks

## Distributing Malicious Code

- Typosquatting
- Malicious dependency
- 
- Compromised credentials
- Offering to maintain package

## Intentional or accidental

## For profit or to harm

## Compile time Run time vs

## eslint-scope

*" On installation, the malicious packages downloaded and executed code from pastebin.com which sent the contents of the user's .npmrc file to the attacker. An .npmrc file typically contains access tokens for publishing to npm.*

<https://eslint.org/blog/2018/07/postmortem-for-malicious-package-publishes>

## event-stream

Scanned the computer for bitcoin wallets and sent credentials to the attacker's server.

Only ran in production mode, not testing, and only for wallets with enough bitcoin in them for it to be worth it.

Took 2 months before it was discovered.

<https://medium.com/intrinsic/compromised-npm-package-event-stream-d47d08605502>

## bootstrap-sass

Uploaded new malicious version and yanked the previous one to force updates.

Monkey patches rails to eval a special header if it's found in a request, allowing remote code execution.

Was discovered the same day.

[https://snyk.io/blog/malicious-remote-code-execution-backdoor-discovered-in-the](https://snyk.io/blog/malicious-remote-code-execution-backdoor-discovered-in-the-popular-bootstrap-sass-ruby-gem/)popular-bootstrap-sass-ruby-gem/

# Mitigations

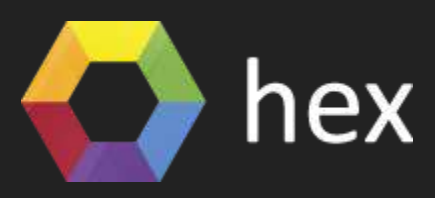

• Run by volunteers

- Typosquatting
- Limited republishing/unpublishing

## What can you do?

- Static analysis
- Hardening infrastructure
- Auditing dependencies

# Diffing

## Can't I just use Github?

mix hex.package diff

# diff.hex.pm

## Brief history

[https://diff.jola.dev](https://diff.jola.dev/)

#### Web based package diffs #848

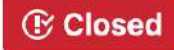

C Closed joladev opened this issue on Sep 8, 2019 · 6 comments

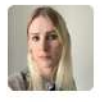

joladev commented on Sep 8, 2019 · edited -

Hi! I wanted to bring this issue up for discussion. I'll try to describe the importance of package diffs, existing solutions, some possible architectures and some possible solutions that might fit hex.pm. By web-based diffs I mean highlighted outputs from git diff in a browser, with shareable links.

Contributor

 $+$   $($ ...

We first started seeing npm packages get hijacked, but recently RubyGems has been having issues (rest\_client, strong\_password, many others). By hijacking I mean the the type of attack where someone gets access to the credentials of the author of a package and uploads malicious versions. Some examples of scenarios:

1. You merge the new updates and deploy, now you're running infected code in production. They can then mine cryptocurrency or inject HTTP handlers that respond to certain payloads, even giving access to servers and databases.

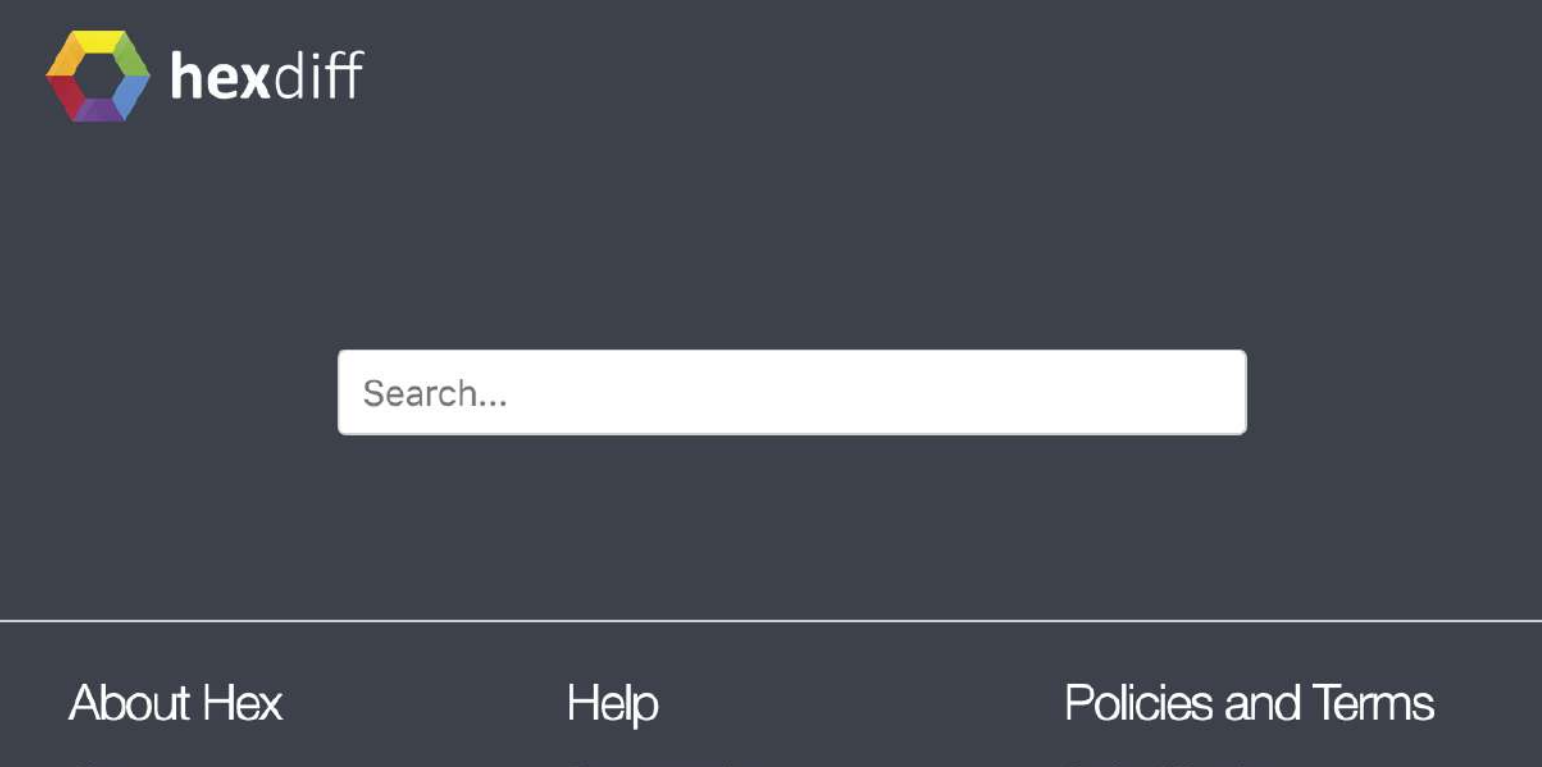

About **Blog** Sponsors GitHub Twitter

Documentation Specifications Report Client Issue **Report General Issue** Contact Support

Code of Conduct **Terms of Service Privacy Policy Copyright Policy Dispute Policy** 

## prior art

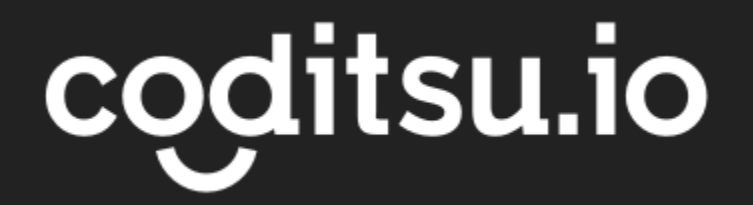

### intrinsic

RubyGems npm

Technical Background

### hex\_core

```
1 > hex_repo:get_names(Config).
2 \{ok, \{200, \ldots, k\}\#\{ \texttt{packages} \implies [#{name => <<"package1">>},
            #{name => << "package2">> },
            ...
       ]}}}
3
4
5
6
7
```
[https://github.com/hexpm/hex\\_core](https://github.com/hexpm/hex_core)

#### ETS

```
def get_versions(key) do
     case :ets.lookup(@store_module, key) do
       [{ key, versions}] -> {:ok, versions}
       _ -> {:error, :not_found}
     end
   end
   def get_names() do
     :ets.select(@store_module, [{{:"$1", :_}, [], [:"$1"]}])
end
101
2
3
4
5
6
7
8
9
```
#### <https://erlang.org/doc/man/ets.html>

### git\_diff

```
\sqrt{ }%GitDiff.Patch{
      chunks: [
        %GitDiff.Chunk{
           from_num_lines: "42",
           from start line: "42",
           header: "@@ -481,23 +483,24 @@ class Cursor
           context: "class Cursor extends Model {", #
1
2
3
4
5
6
7
8
```
#### [https://github.com/mononym/git\\_diff](https://github.com/mononym/git_diff)

### LiveView

LiveDemo!

[https://github.com/phoenixframework/phoenix\\_live\\_view](https://github.com/phoenixframework/phoenix_live_view)

### Problems seen

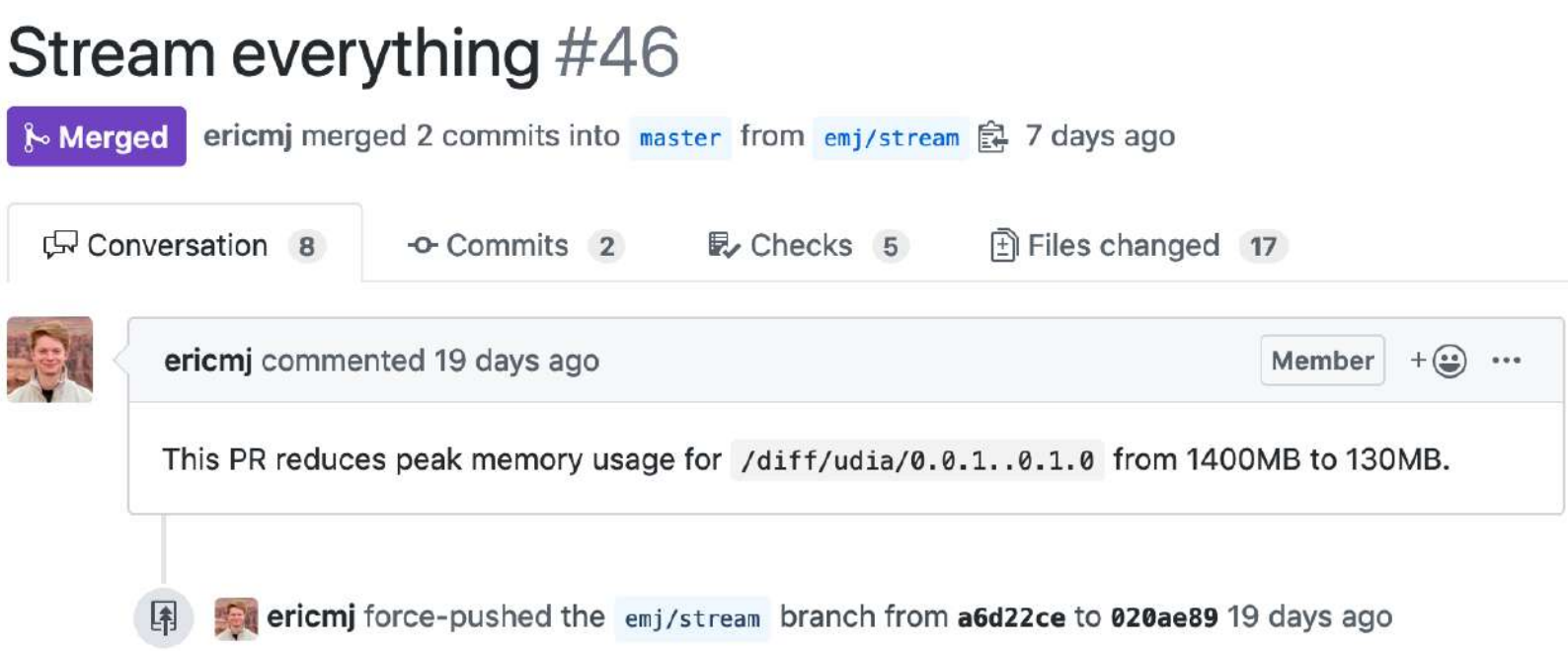

## GCP load balancer closes connections after 30s

Takeaways

## hex\_core is really cool

 Talk about how to work with dependencies in your workplace in a way where it doesn't hurt productivity

Improve Tooling

## Contribute back to the community, report vulnerabilities

# Thank you!